## prevent.cnu.ac.kr 사이버교육 이수 방법

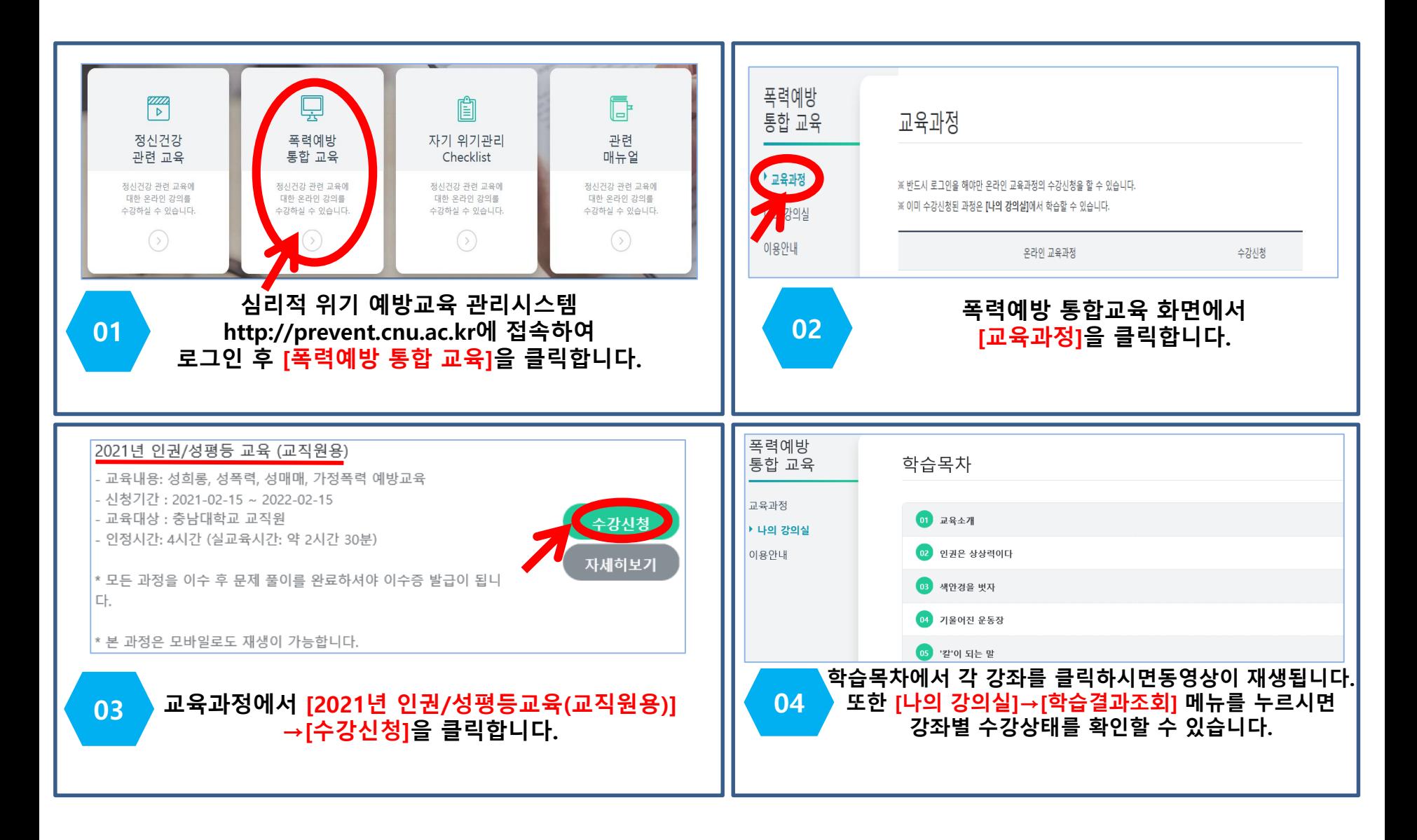

## prevent.cnu.ac.kr 사이버교육 이수 방법

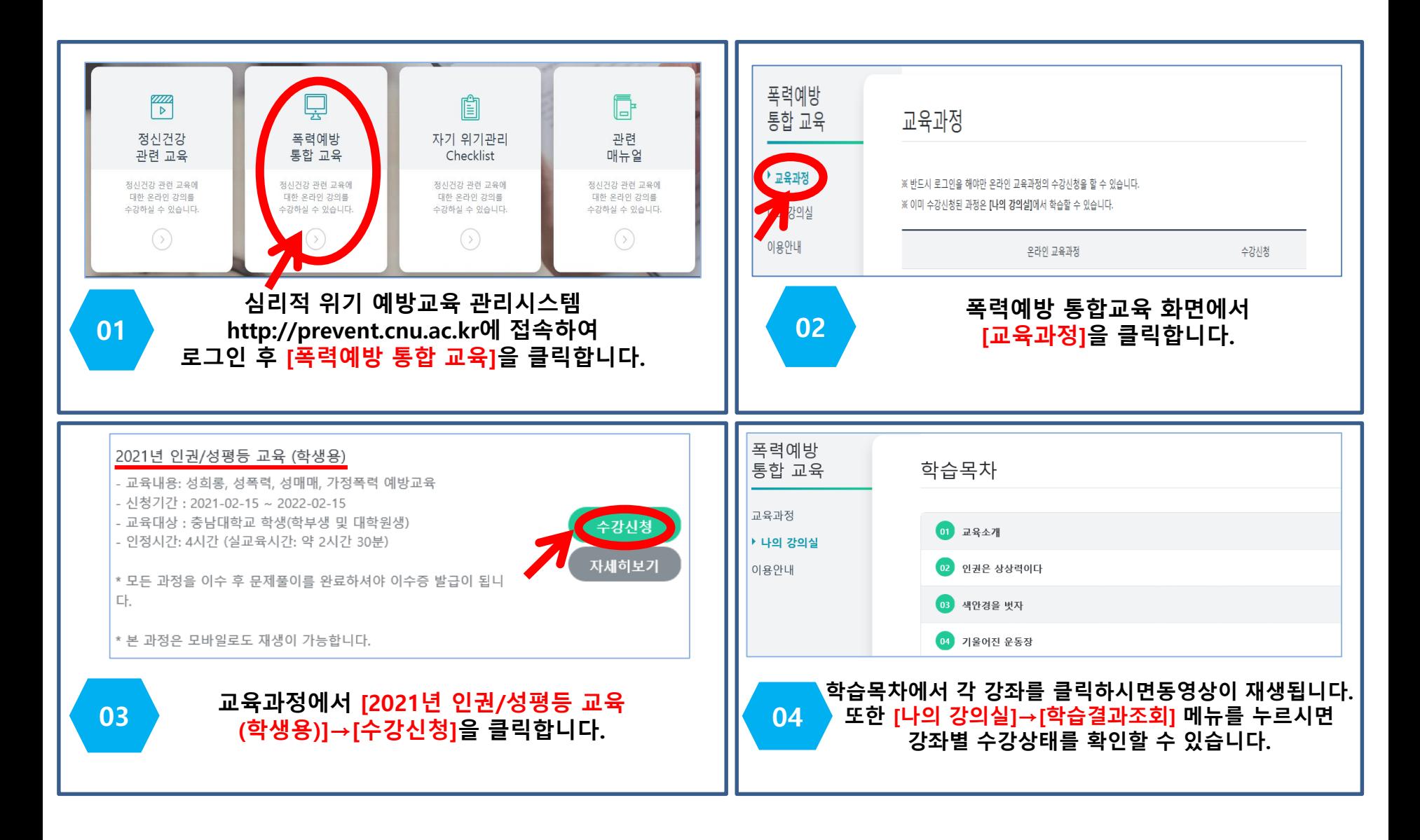